## Android Gingerbread Manual Update To Ice Cream Sandwich >>>CLICK HERE<<<

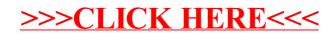